# **Cisco** RV220Wç®;ç�tèª�証ãf�ã,¤ãfá,<sup>1</sup>ã�®è"tå¼:

ã, ¢ãf‰ãf�ã,¤ã, ¶ãfªãf¼ID : cisco-sa-Critical<sup>20160127-rv220</sup>  $a^{\dagger}$  $\Theta$  $a...$ ¬ $e^{-\zeta}$  $\mathbf{a}$  $\mathbf{-Y}$ : 2016-01-27 16:00 ãf�ãf¼ã,ãf§ãf<sup>3</sup> 1.0 : Final CVSSã,<sup>1</sup>ã,<sup>3</sup>ã, $\ell$ : 10.0 å>žé�¿ç-: Yes Cisco ãf�ã,º ID : CSCuv29574

**CVE-2015-**6319

### 日本語ã�«ã,^ã,<情å±ã�¯ã€�英語ã�«ã,^ã,<原æ-‡ã�®é�žå…¬å¼�ã∢

### $\mathbf{a}^{\prime}$ ,  $\mathbf{\hat{e}}^{\prime}$

Cisco RV220W Wireless Network Security

Firewallデãƒ�ã,¤ã,<sup>1</sup>ã�®Webベーã,<sup>1</sup>管ç�†ã,¤ãƒªã,¿ãƒ¼ãƒ•ã,§ã,¤ã,<sup>1</sup>ã�«ã�Šã�'ã,‹è"†å¼±æ€§ã�

��è"†å¼±æ€§ã�¯ã€�該当デãƒ�ã,¤ã,<sup>1</sup>ã�®Webベーã,<sup>1</sup>管ç�†ã,¤ãƒªã,¿ãƒ¼ãƒ•ã,§ã,¤ã,

ã,∙ã,½ã,ॐã�¯ã€�ã�"ã�®è"†å¼±æ€§ã�«å¯¾å‡¦ã�™ã,‹ãƒ•ã,¡ãƒ¼ãƒ ã,¦ã,§ã,¢ãƒfプデーãƒ^ã,′ãƒ

��ã,¢ãf‰ãf�ã,¤ã,¶ãfªã�¯ã€�次ã�®ãfªãfªã,¯ã,^ã,Šç¢ºèª�ã�§ã��ã�¾ã�™ã€,

https://sec.cloudapps.cisco.com/security/center/content/CiscoSecurityAdvisory/cisco-sa-20160127-rv220

## $\mathrm{e} \mathbb{O}^{2} \hat{\mathrm{a}}^{1/2}$   $\mathrm{e} \mathrm{f}^{1/2} \hat{\mathrm{a}}$   $\mathrm{e} \mathrm{f}$

#### è.,†å¼±æ€§ã�®ã�.ã.<製å"�

 $1.0.7.2$ ã, ^ã, Šå‰�ã�®ã $f$ •ã, ¡ã $f$ ¼ã $f$ ã, ¦ã,§ã,¢ã $f$ ªã $f$ ªã $f$ ¼ã, $^1$ ã,′実è;Œã� $-\tilde{a}$ � $|$ ã�"ã,‹Cisco **RV220W Wireless Network Security** Firewall $a$ f‡ãf�ã,¤ã,<sup>1</sup>ã�¯ã€�ã�"ã�®è"†å¼±æ€§ã�®å½±éŸ¿ã,′å�—ã�'ã�¾ã�™ã€,

#### è,,†å¼±æ€§ã,'å�«ã,"ã�§ã�"ã�ªã�"ã�"ã�¨ã�Œç¢ºèª�ã�•ã,Œã�Ÿè£½å"�

次ã�®ãf‡ãf�ã,¤ã,<sup>1</sup>ã�¯ã€�ã�"ã�®è"†å¼±æ€§ã�®å½±éŸ¿ã,′å�—ã�'ã�¾ã�›ã,"ã€,

- Cisco RV120W Wireless-N VPN $\tilde{a}f^*$ ä, jã,  $\tilde{a}$ ä,  $\tilde{a}$ ä, lä, $\tilde{a}f^4$ ä $f^*$
- Cisco RV180 VPN $\tilde{a}f^{\prime\prime}$ saf $\tilde{a}f^{\prime\prime}$ a,
- Cisco RV180W Wireless-N多機èf½VPNãf«ãf¼ã,¿

他�ã,∙ã,<sup>1</sup>ã,<sup>3</sup>製å"�ã�«ã�Šã�"ã�¦ã€�ã�"ã�®ã,¢ãf‰ãf�ã,¤ã,¶ãfªã�®å½±éŸ¿ã,′å�—ã

# ã,»ã,ãf¥ãfªãf†ã,£ä¾µ̂®<sup>3</sup>ã�®ç—•è·¡

��è"†å¼±æ€§ã�«ã,^ã,Šã€�æ″»æ′f者ã�¯è©²å½"ãf‡ãf�ã,¤ã,<sup>1</sup>ã�§ç®¡ç�†è€…権é™�ã,′å Accounting, and Authorization(AAA)ãfã,°ãf•ã,¡ã,¤ãf«ã�«ç-'ã,�ã�—ã�"ãfã,°ã,¤ãf<sup>3</sup>ãf‡ãf¼ã,¿ã,"æ,ªæ,,�ã�®ã�,ã,‹ãf

# a<sup>></sup>žé�¿ç-

��è"†å¼±æ€§ã,′回é�¿ã�™ã,‹ã�Ÿã,�ã�«ã€�管ç�†è€…ã�¯è©²å½"ãf‡ãf�ã,¤ã,<sup>1</sup>ã�®ãfªâ

ãfªãf¢ãf¼ãf^管ç�†ã�®ç"¡åŠ<sup>1</sup>åŒ-

æ``æ,,�i¼šãf‡ãƒ�ã,¤ã,<sup>1</sup>ã�®ç®¡ç�†ã�«WAN接ç¶šã,′使ç″¨ã�™ã,‹å¿…è¦�ã�Œã�,ã,‹å ´å�^ã€ QuickVPNã,'使ç″¨ã�—ã�¦ãf‡ãf�ã,¤ã,<sup>1</sup>ã�«ã,¢ã,¯ã,»ã,<sup>1</sup>ã�§ã��ã�ªã��ã�ªã,Šã�¾ã�™ã€,

ãfªãf¢ãf¼ãf^管ç�†æ©Ÿèf½ã,′ç"¡åŠ<sup>1</sup>ã�«ã�™ã,‹ã�"ã�¨ã�§ã€�管ç�†è€…ã�¯ãf‡ãf�ã,¤ã,<sup>1</sup>ã�¨å

ãfªãf¢ãf¼ãf^管ç�†ã�Œæœ‰åŠ<sup>1</sup>ã�«ã�ªã�£ã�¦ã�"ã,<å ´å�^ã€�管ç�†è€…ã�¯ç®¡ç�†ã,¤ã5ª

- 1.  $\tilde{a}$ fŠ $\tilde{a}$ f" $\tilde{a}$ ,  $\tilde{a}$ f¼ $\tilde{a}$ ,  $\tilde{a}$ f $\tilde{a}$ f $\tilde{a}$ f $\tilde{a}$ f $\tilde{a}$ f $\tilde{a}$ f $\tilde{a}$ f $\tilde{a}$ f $\tilde{a}$ f $\tilde{a}$ f $\tilde{a}$ f $\tilde{a}$ f $\tilde{a}$ f $\tilde{a}$ f $\tilde{a}$ f $\tilde{a}$ f $\tilde{a}$ f $\tilde{a}$ f $\tilde{a$ [Web Access] �é †ã�«é�.択ã�—ã�¾ã�™ã€,
- 2. [Remote Management]  $\tilde{a} \rightarrow \mathbb{R}$   $\tilde{a} \rightarrow \tilde{a} \rightarrow \tilde{a} \rightarrow \tilde{a}$ , [Disable] ãf�ã,§ãffã,¯ãfœãffã,¯ã,ªã,ªãfªã�«ã�—ã�¾ã�™ã€,
- 3. [Save]  $\tilde{a}$ ,  $\tilde{a}$ ,  $\tilde{a}$   $f$  $\tilde{a}$  $f$  $f$  $\tilde{a}$ ,  $\tilde{a}$  $\Theta$   $\tilde{a}$   $\Theta$  $\tilde{a}$  $\Theta$  $\tilde{a}$  $\Theta$  $\tilde{b}$  $\theta$  $\tilde{c}$ ,

#### ãfªãf¢ãf¼ãf^管ç�†ã�¸ã�®ã,¢ã,¯ã,»ã,<sup>1</sup>ã,′å^¶é™�ã�™ã,‹

ãfªãf¢ãf¼ãf^管ç�†æ©Ÿèf½ã�Œå¿…è¦�ã�ªå ´å�^ã€�管ç�†è€…ã�¯ç‰<sup>1</sup>定ã�®IPã,¢ãf‰ãf¬

ãfªãf¢ãf¼ãf^管ç�†ã�¸ã�®ã,¢ã,¯ã,»ã,<sup>1</sup>ã,′å^¶é™�ã�™ã,‹ã�Ÿã,�ã�«ã€�管ç�†è€...ã�¯ç®¡ç�†â

1.  $\tilde{a}f\tilde{S}\tilde{a}f'$   $\tilde{a}$ ,  $\tilde{a}f\tilde{a}f$ ,  $\tilde{a}f\tilde{a}f$ ,  $\tilde{a}f\tilde{a}f'$   $\tilde{a}f'$   $\tilde{a}f\tilde{a}$   $\Theta$  [Administration] > [Management Interface] > [Web Access]�é †ã�«é�.択ã�—ã�¾ã�™ã€,

2.  $\tilde{a}f^*\tilde{a}f\varphi\tilde{a}f^*\varphi\tilde{a}f^*\varphi\tilde{a}f\tilde{a}\Phi\tilde{a}F$  and  $\tilde{a}f^*\tilde{a}f^*\tilde{a}f\tilde{a}F\tilde{a}F\tilde{a}F\tilde{a}F\tilde{a}F\tilde{a}F\tilde{a}F\tilde{a}F\tilde{a}F\tilde{a}F\tilde{a}F\tilde{a}F\tilde{a}F\tilde{a}F\tilde{a}F\tilde{a}F\tilde{a}F\tilde{a}F$ 

3. [Save] ã, `ã, ¯ã f<sup>a</sup>ã f fã, ¯ã �—ã�¾ã�™ã €,

### ä;®æ£æ^ã�¿ã,½ãƒ•ãƒ^ã,¦ã,§ã,¢

ãf�ãf¼ã, ãf§ãfªã�¨ãf•ã,£ãf¼ãf�ãf£

ã,»ãffãf^ã�«å¯¾ã�—ã�¦ã�®ã�¿ã�¨ã�ªã,Šã�¾ã�™ã€,ã��ã�®ã,^ã�†ã�ªã,½ãf•ãf^ã,¦ã,§ã, ã,¢ãffãf—ã,°ãf¬ãf¼ãf‰ã,′ã,¤ãf<sup>3</sup>ã,<sup>1</sup>ãf^ãf¼ãf«ã€�ãf€ã,¦ãf<sup>3</sup>ãfãf¼ãf‰ã€�ã,¢ã,¯ã,»ã,<sup>1</sup>ã�¾ã�Ÿã�¯ã http://www.cisco.com/en/US/docs/general/warranty/English/EU1KEN\_.html

�è¨~載ã�®ã,∙ã,<sup>1</sup>ã,<sup>3</sup>ã�®ã,½ãƒ•ãƒ^ã,¦ã,§ã,¢

ãf©ã,¤ã,»ãfªã,'ã�®æ�¡é …ã�«å¾"ã�†ã�"ã�¨ã�«å�Œæ"�ã�—ã�Ÿã�"ã�¨ã�«ã�ªã,Šã�¾

����客æ§~ã�Œã,½ãf•ãƒ^ã,¦ã,§ã,¢ã,′ãf€ã,¦ãfªãfãf¼ãf‰ã�§ã��ã,‹ã�®ã�¯ã€�ã, ã,¢ãffãf—ã,°ãf¬ãf¼ãf‰ã�§ã�™ã€,ç"¡å"Ÿã�®ã,»ã,ãf¥ãfªãf†ã,£ã,½ãf•ãf^ã,¦ã,§ã,¢

ã,¢ãffãf—ãf‡ãf¼ãf^ã�«ã,^ã�£ã�¦ã€�ã�Šå®¢æ§~ã�«æ-°ã�—ã�"ã,½ãf•ãf^ã,¦ã,§ã,¢

ãf©ã,¤ã,»ãfªã,<sup>1</sup>ã€�追åŠ ã,½ãf•ãf^ã,¦ã,§ã,¢ ãf•ã,£ãf¼ãf�ãf£

ã,»ãffãf^ã€�ã�¾ã�Ÿã�¯ãf¡ã,¸ãf£ãf¼ ãfªãf"ã,¸ãf§ãf<sup>3</sup>

ã,¢ãffãf—ã,°ãf¬ãf¼ãf‰ã�«å¯¾ã�™ã,‹æ¨©é™�ã�Œä»~与ã�•ã,Œã,‹ã�"ã�¨ã�¯ã�,ã,Šã�¾ã�

 $\tilde{a}$ ,½ $\tilde{a}$ f $\tilde{a}$ ,  $\tilde{a}$ , $\tilde{a}$ , $\tilde{a}$ , $\tilde{a}$ , $\tilde{a}$ , $\tilde{a}$  $\tilde{f}$ ) $\tilde{a}$ f $\tilde{f}$ ) $\tilde{a}$  $\tilde{f}$ ‰ $\tilde{a}$ , $\tilde{a}$ w $\tilde{a}$ e $\tilde{a}$  $\tilde{f}$ ) $\tilde{a}$ , $\tilde{a}$  $\tilde{a}$ ) $\tilde{a}$ ) $\tilde{a}$  $\tilde{a}$ � Cisco Security Advisories and Responses

ã,¢ãf¼ã,«ã,¤ãf–ã,"後ç¶šã�®ã,¢ãf‰ãf�ã,¤ã,¶ãfªã,′å�,ç…§ã�—ã�¦ã€�ä¾µå®<sup>з</sup>ã,′å�—ã�′ã,‹å ã,½ãfªãf¥ãf¼ã,∙ãf§ãfªã,′確èª�ã�—ã�¦ã��ã� ã�∙ã�"ã€,

��ã,Œã�®å ´å�^ã,,ã€�ã,¢ãffãf—ã,°ãf¬ãf¼ãf‰ã�™ã,‹ãf‡ãf�ã,¤ã,<sup>1</sup>ã�«å��å^†ã�ªãf¡ãf¢ã **Technical Assistance** 

Centerï¼^TAC)ã,,ã�—ã��ã�¯å¥'ç´"ã�—ã�¦ã�"ã,‹ãƒ¡ã̃f $^3$ テãfŠã $f^3$ ã,'プã $f$ ã $f$ Фã,¤ã $f$ ۋ $f$ ¼ã�‹

ã,ãf¼ãƒ"ã,½¥'ç´,,ã,'ã�″å^©ç″¨ã�§ã�ªã�"ã�Šå®¢æ§~

ã, ã, <sup>1</sup>ã, <sup>3</sup>ã�<ã,‰ç>´æŽ¥è<sup>3</sup>¼å...¥ã�—ã�Ÿã�Œã, ∙ã, <sup>1</sup>ã, <sup>3</sup>ã�®ã,µãƒ¼ãƒ"ã, <sup>1</sup>契ç´"ã,′çµ�ã,"ã�§ã�"ã�ªã� **Technical Assistance** 

Center(TAC)�連絡ã�—ã�¦ã,¢ãƒfプã,°ãƒ¬ãƒ¼ãƒ‰ã,'å...¥æ‰‹ã�™ã,‹å¿...è¦�ã�Œã�,ã,Šã�

ç,,¡å,,Ÿã,¢ãffãf—ã,°ãf¬ãf¼ãf‰ã�®å¯¾è±¡è£½å"�ã�§ã�,ã,‹ã�"ã�¨ã,′証æ~Žã�—ã�¦ã�"ã�Ÿã• URLã,'ã�″ç″¨æ"�ã��ã� ã�•ã�"ã€,

#### ä¿®æ£æ^ã�¿ãƒ�ーã, ã5§ã5ª

��è"†å¼±æ€§ã�«å¯¾ã�™ã,‹ä¿®æ£ã�¯ã€�Cisco RV220W Wireless Network Security Firewallãf‡ãf�ã,¤ã,<sup>1</sup>ç"¨ãf•ã,¡ãf¼ãf ã,¦ã,§ã,¢ã�®ãfªãfªãf¼ã,<sup>1</sup>1.0.7.2ã�«å�«ã�¾ã,Œã�¦ã�"ã�¾å Software Centralã $\bigcirc$ «ã,¢ã,¯ã,»ã,<sup>1</sup>ã $\bigcirc$ —ã $\in$  $\bigcirc$ [製å" $\bigcirc$ (Products)] > [ルーã,¿(Routers)] > [Small

Businessãf«ãf¼ã,¿(Small Business Routers)] > [Small Business RVã,·ãfªãf¼ã,°ãf«ãf¼ã,¿(Small Business RV Series Routers)] >

[RV220Wãf ã,¤ãf¤ãf¬ã,<sup>1</sup>ãf�ãffãf^ãf ãf¼ã, ã,»ã,ãf¥ãfªãftã,£ãf•ã,¡ã,¤ã,¢ã,¦ã,©ãf¼ãf«(RV220W Wireless Network Security Firewall)] a�«c͡§»å‹•ã�—ã�¾ã�™ã€,

# ӓ<del>ͺ</del>ѻӕ£å^©ҫ″¨ӓ°‹ӓ¾‹ã�¨å…¬å¼�ҫ™°ѐ¡¨

**Cisco Product Security Incident Response** 

Teamï¼^PSIRT)ã�¯ã€�本ã,¢ãƒ‰ãƒ�ã,¤ã,¶ãƒªã�«è¨~載ã�•ã,Œã�¦ã�"ã,<è"†å¼±æ€§ã�

# $a\ddagger$   $a$ ...

ã�"ã�®è"†å¼±æ€§ã� a€�Beyond Securityã�®SecurityTeam Secure Disclosureãf—ãfã,°ãf©ãf ã�«æ�°ã,�ã,‹åŒ¿å��ã�®ç "ç©¶è€...ã�«ã,^ã�£ã�¦ã,∙ã,<sup>1</sup>ã,ªã�«å ±å".

# **URL**

https://sec.cloudapps.cisco.com/security/center/content/CiscoSecurityAdvisory/cisco-sa-20160127-rv220

# $a^{y_1}$ è",  $a^{\pm}$ ¥ $a^{\prime}$

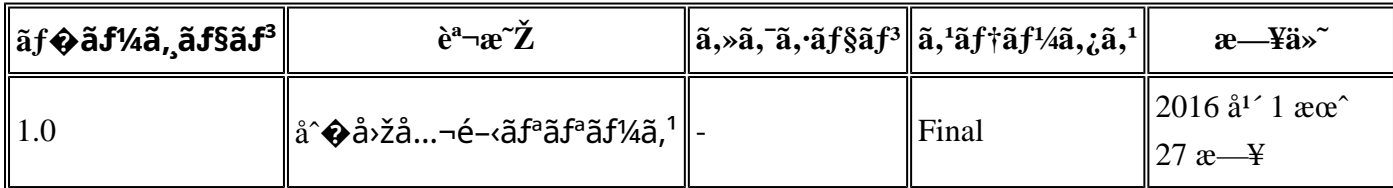

# å^©ç'''`è¦�¢´,

本ã,¢ãf‰ãf�ã,¤ã,¶ãfªã�¯ç"¡ä¿�証ã�®ã,,ã�®ã�¨ã�—ã�¦ã�″æ��ä¾>ã�—ã�¦ã�Šã,Šã€ 本ã,¢ãf‰ãf�ã,¤ã,¶ãfªã�®æf...å ±ã�Šã,^ã�<sup>з</sup>ãfªãfªã,¯ã�®ä½¿ç″¨ã�«é–¢ã�™ã,‹è<sup>2</sup>¬ä»»ã�®ä,€ ���ã,·ã,<sup>1</sup>ã,<sup>3</sup>ã�¯æœ¬ãf‰ã,ãf¥ãf¡ãfªãf^ã�®å†…å®<sup>1</sup>ã,′ä°^å'Šã�ªã�—ã�«å¤‰æ›´ã�—ã€  $x\alpha$ -ã, $\varphi$ ãf‰ãf�ã,¤ã,¶ãfªã�®è¨~è¿°åt…å®<sup>1</sup>ã�«é-¢ã�—ã�¦æf…å±é…�ä¿jã�®URL ã,'çœ�ç•¥ã�—ã€�å�~ç<¬ã�®è»¢è¼‰ã,"æ"�訪ã,'æ-½ã�—ã�Ÿå ´å�^ã€�当社ã�Œç®¡ç�  $a^2 \otimes a^2 \otimes a$ āf‰ā,āf¥āf¡āf^āf^ā $\otimes a$ æf...å ±ā $\otimes$  ã€ $\otimes a$ ; ã,<sup>1</sup>ā, à製å" $\otimes a \otimes a$ ā, ¨ãf $^3$ ãf‰ãf¦ãf¼ã,¶ā,'ā $^3$ 4象á 翻訳について

シスコは世界中のユーザにそれぞれの言語でサポート コンテンツを提供するために、機械と人に よる翻訳を組み合わせて、本ドキュメントを翻訳しています。ただし、最高度の機械翻訳であっ ても、専門家による翻訳のような正確性は確保されません。シスコは、これら翻訳の正確性につ いて法的責任を負いません。原典である英語版(リンクからアクセス可能)もあわせて参照する ことを推奨します。